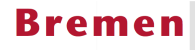

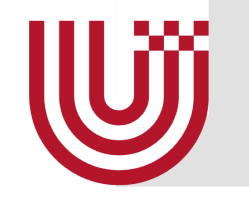

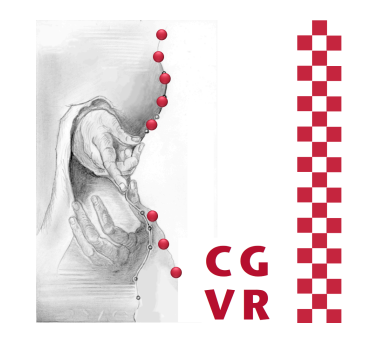

# Advanced Computer Graphics Acceleration Data Structures (for Raytracing et al.)

G. Zachmann University of Bremen, Germany cgvr.informatik.uni-bremen.de

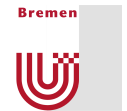

### The Costs of Ray-Tracing

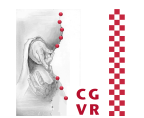

cost  $\approx$  height \* width \* num primitives \* intersection cost \* size of recursive ray tree \* num shadow rays \* num supersamples \* num glossy rays \* num temporal samples \* num focal samples \* . . . **Can we decrease that?**

*"Rasterization is fast, but needs cleverness to support complex visual effects. Ray tracing supports complex visual effects, but needs cleverness to be fast." [David Luebke, Nvidia]* 

# A Taxonomy of Acceleration Techniques

**Bremen** 

U

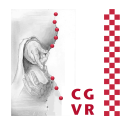

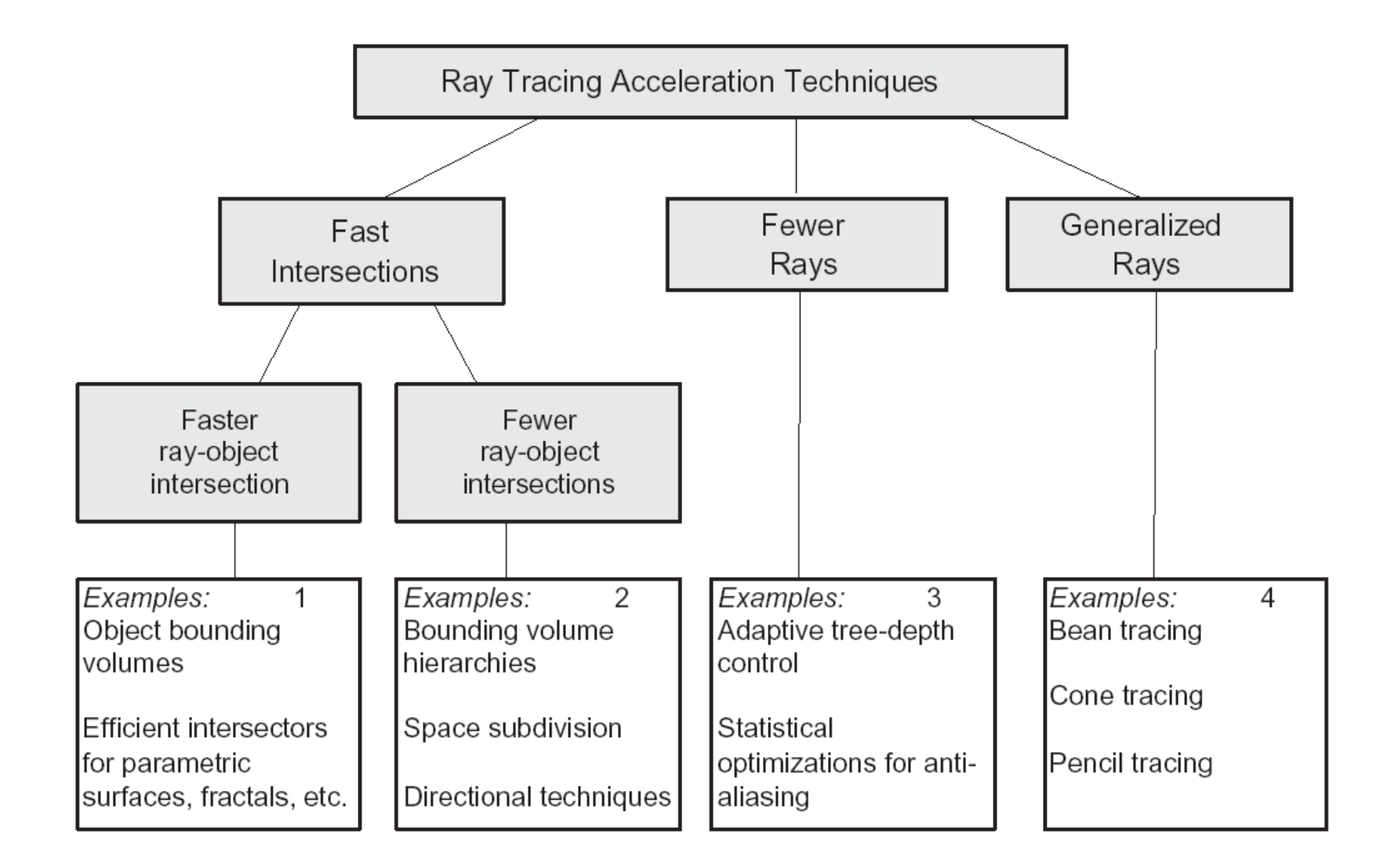

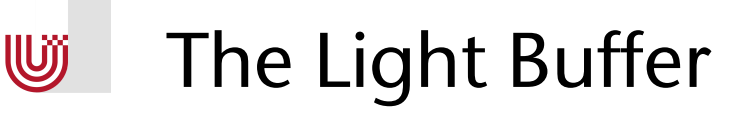

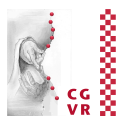

- Observation: when tracing shadow rays, it is sufficient to find any intersection with an opaque object
- Idea: for each light source, and for each direction, store a list of polygons lying in that direction when "looking" from the light source
	- The data structure of the light buffer: the "direction cube"
	- § Construct either during preprocessing (by scan conversion onto the cube's sides), or construct "on demand" (i.e., insert occluder whenever found one)

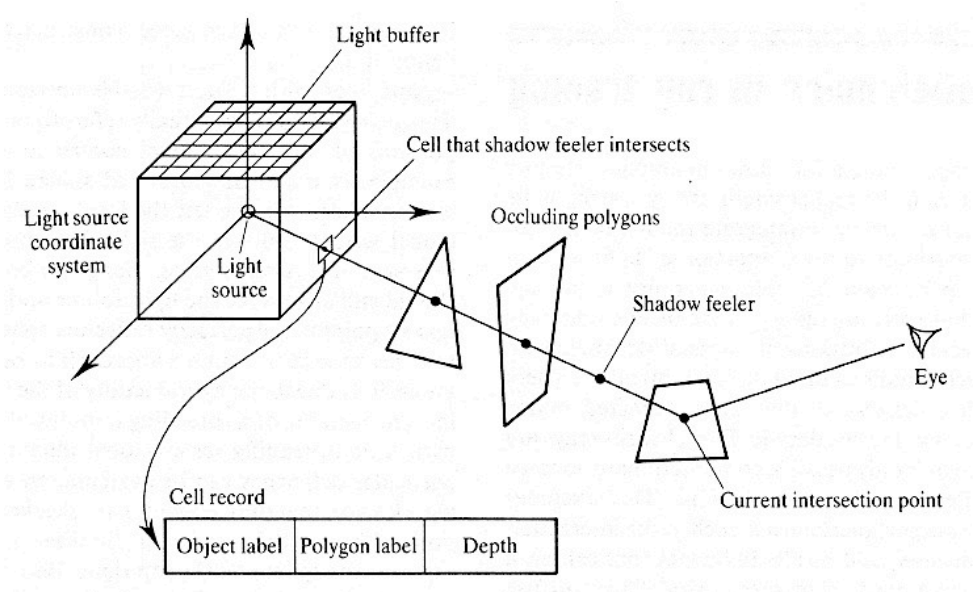

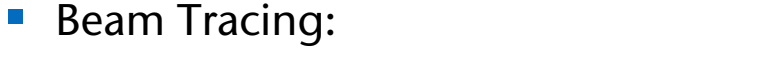

Beam and Cone Tracing

- Represent a "thick" ray by a pyramid
- At the surfaces of polygons, create new beams

The general idea: try to accelerate by shooting several or "thick" rays at once

- Cone Tracing:
	- § Approximate a thick ray by a cone
	- Whenever necessary, split into smaller cones
- Problems:
	- § What is a good approximation?
	- How to compute the intersection of beams/cones with polygons?
- Conclusion (at the time): too expensive!

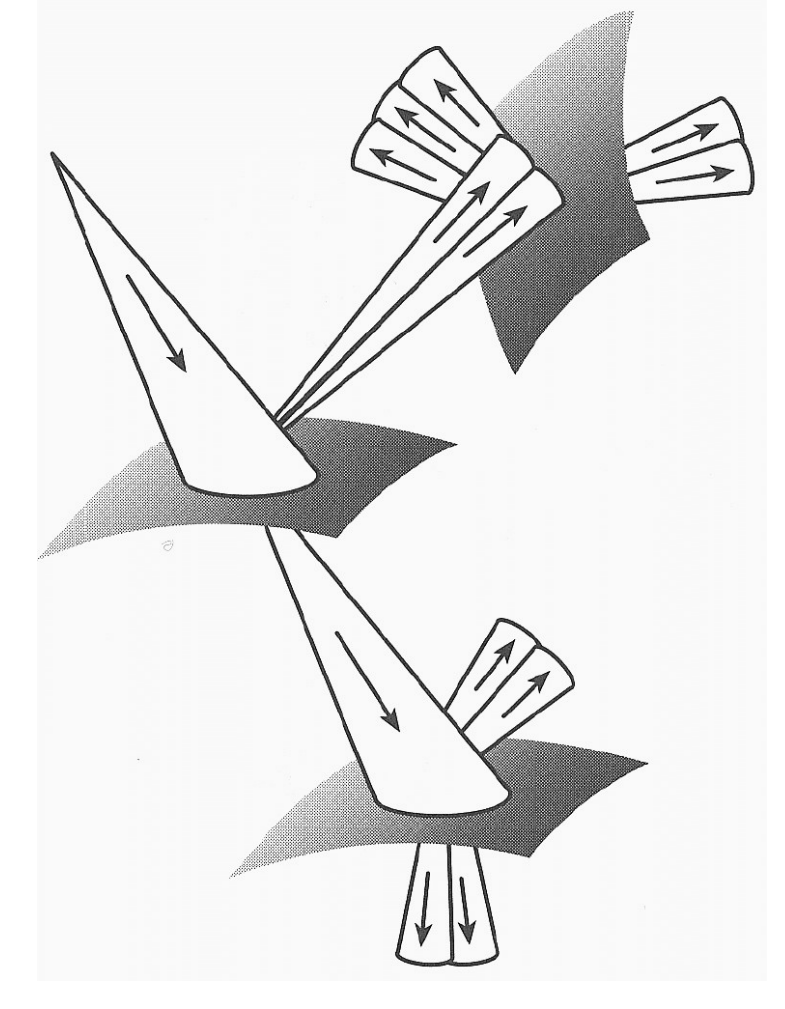

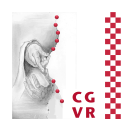

**W** 

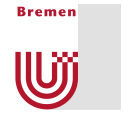

### Beam Tracing

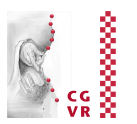

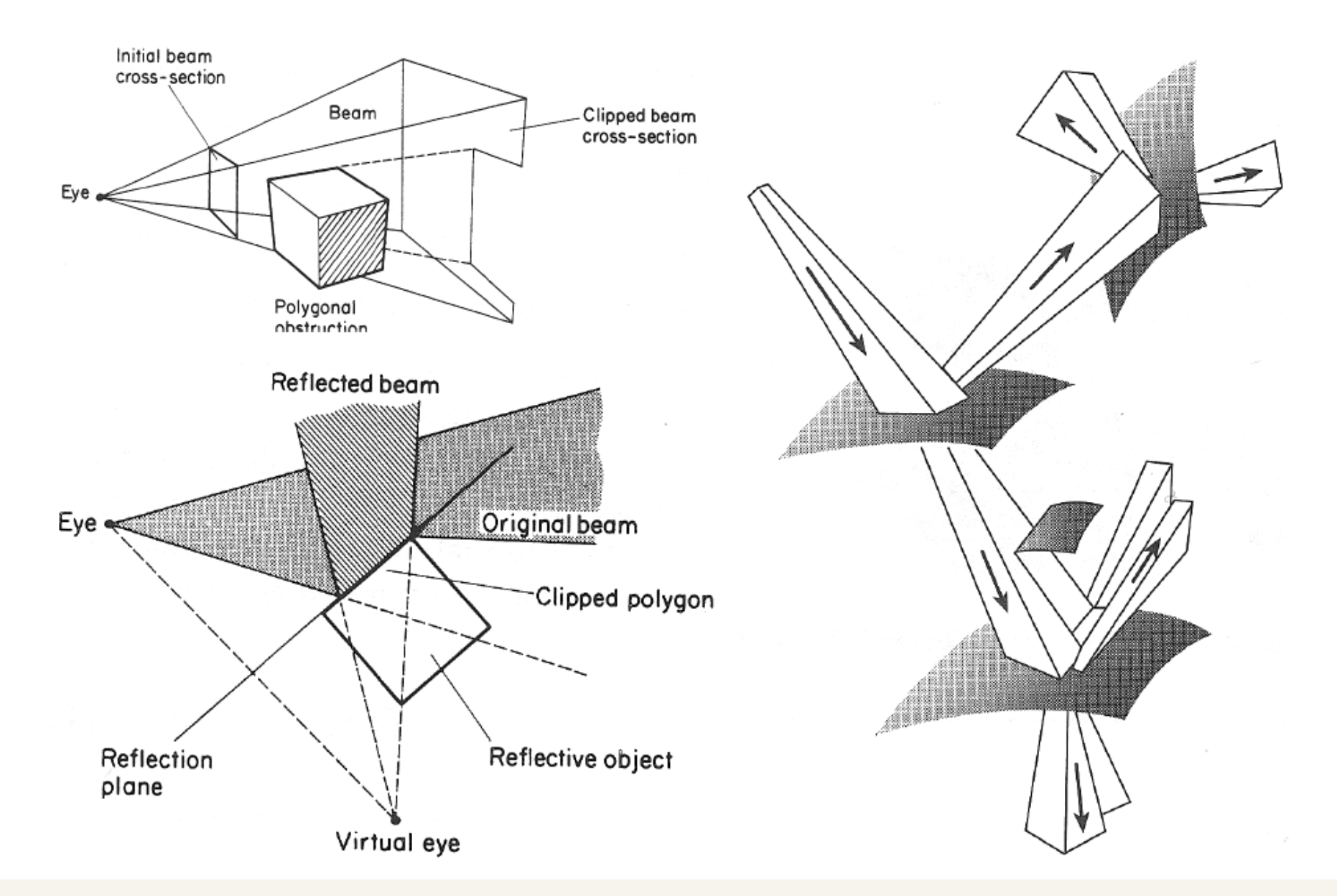

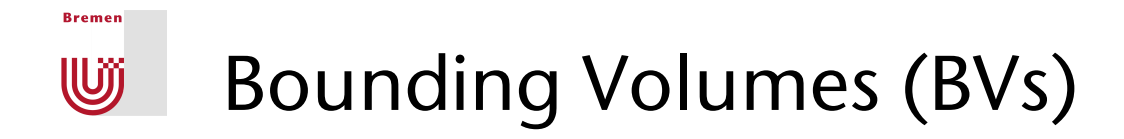

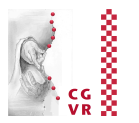

■ Basic idea: save costs by precomputations on the scene and filtering of the rays during run-time

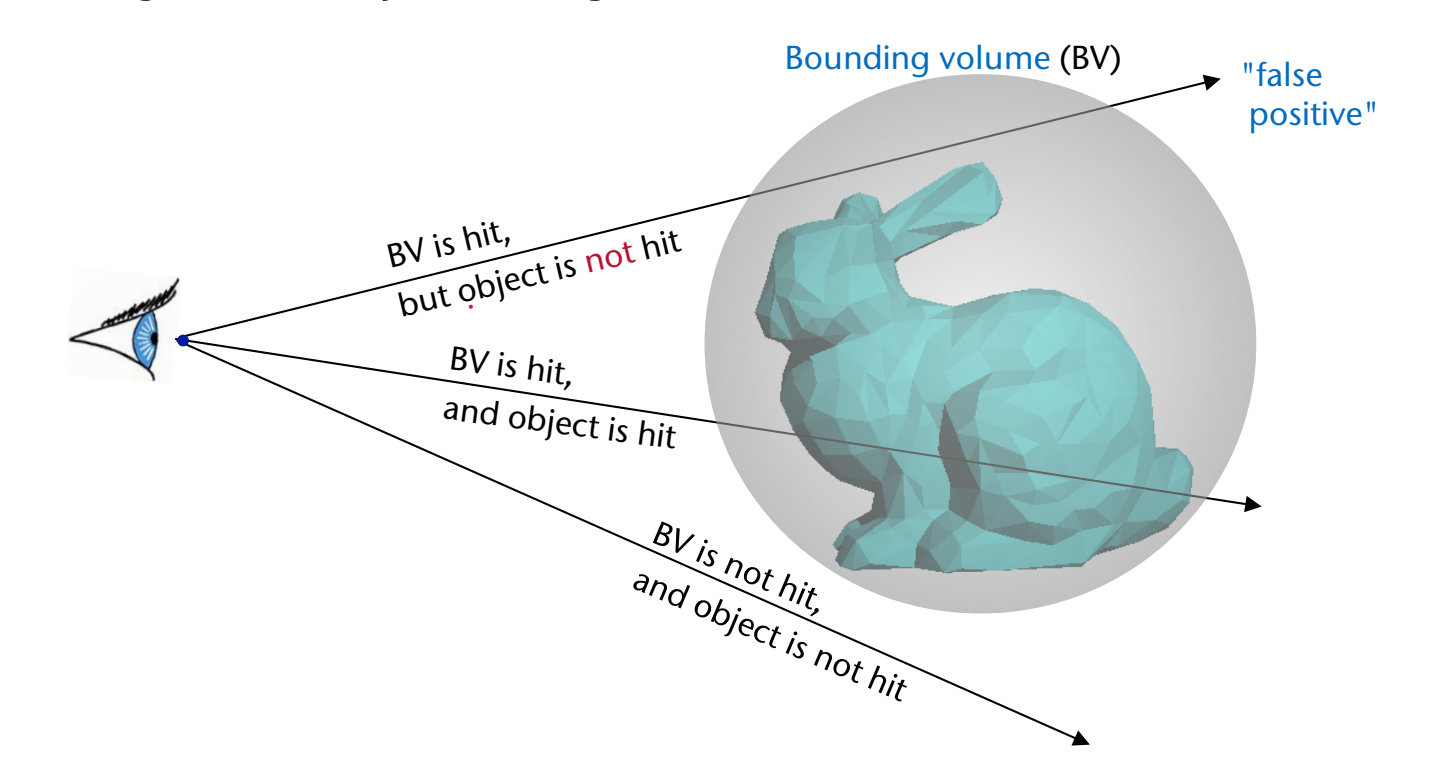

■ If the ray misses the BV, then it must also miss the enclosed object

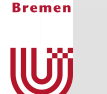

## Regular 3D Grids

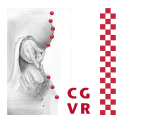

- Construction of the grid:
	- Calculate BBox of the scene
	- § Choose a (suitable) grid resolution (*nx*, *ny*, *nz*)
- For each cell intersected by the ray:
	- **Is any of the objects intersecting** the cell hit by the ray?
	- § Yes: return closest hit
	- § No: proceed to next cell

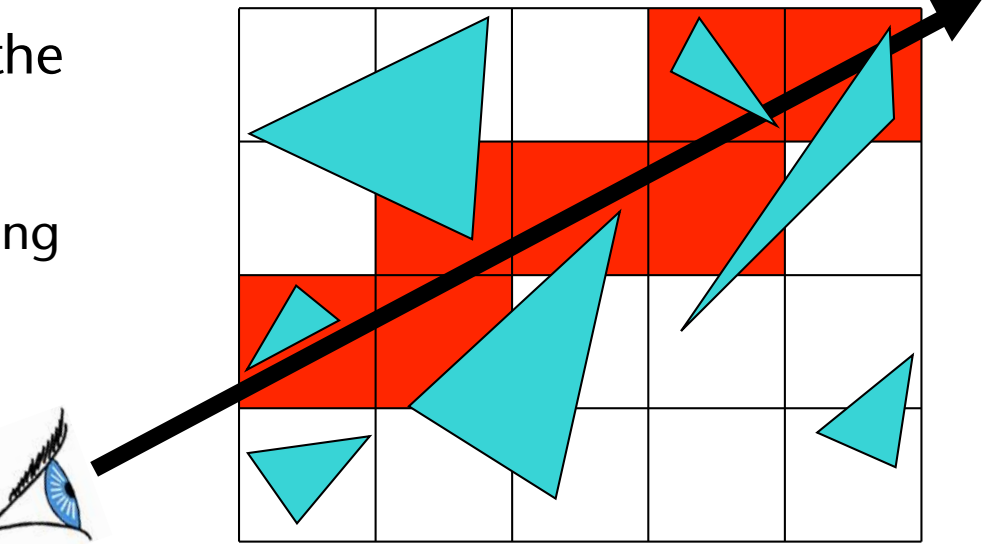

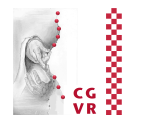

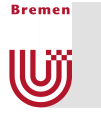

- Precomputation: for each cell store all objects intersecting that cell in a list with that cell $\rightarrow$  "insert objects in cells"
	- Fach cell has a list that contains pointers to objects
- How to insert objects: use bbox of objects
	- Exact intersection tests are not worth the effort
- Note: most objects are inserted in many cells

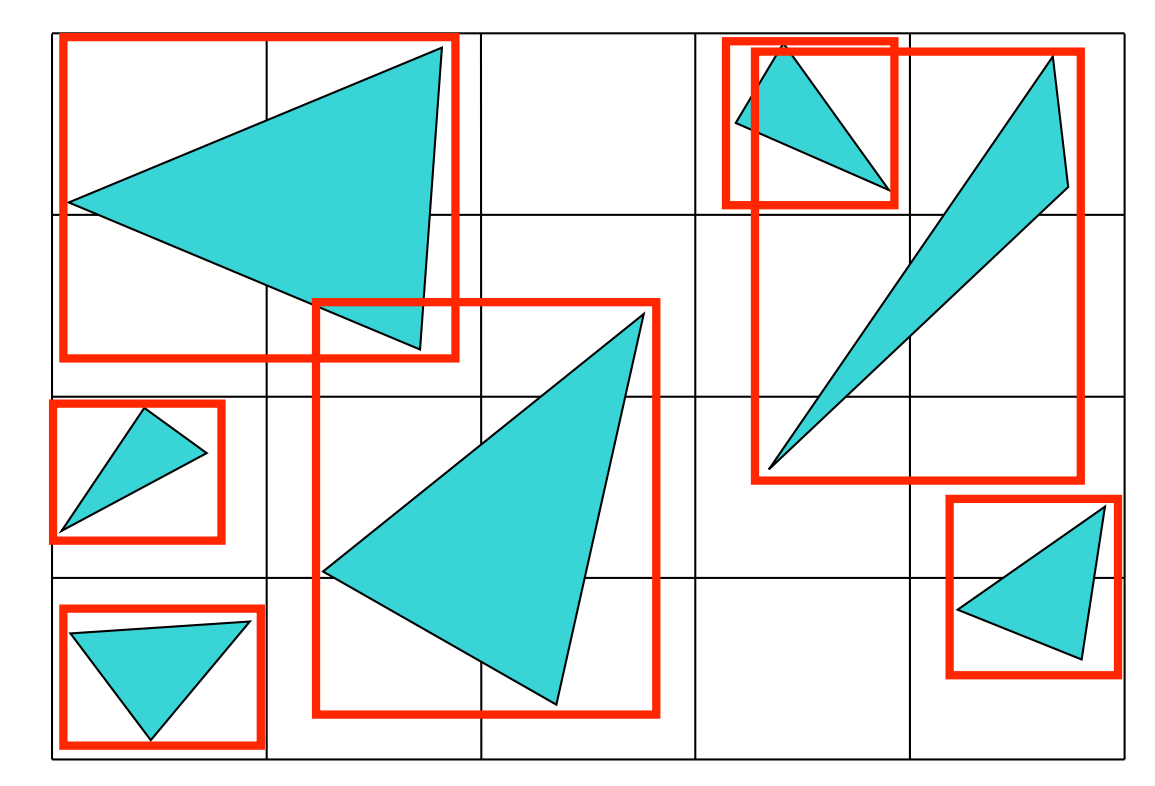

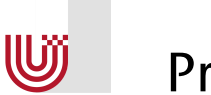

### Problems

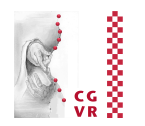

- § Objects could be referenced from many cells
- 1. Consequence: a ray-object intersection need not be the closest one (see bottom right)
	- Solution: disregard a hit, if the intersection point is outside the current cell
- 2. Consequence: we need a method to prevent the ray from being intersected with the same object several times (see bottom left)

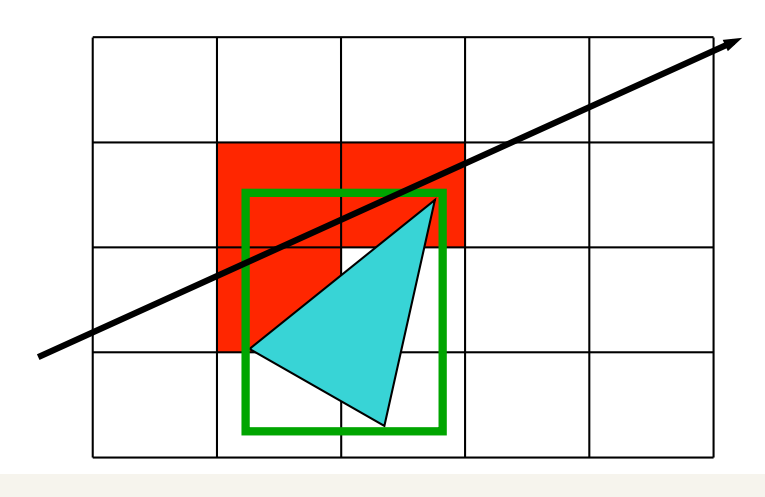

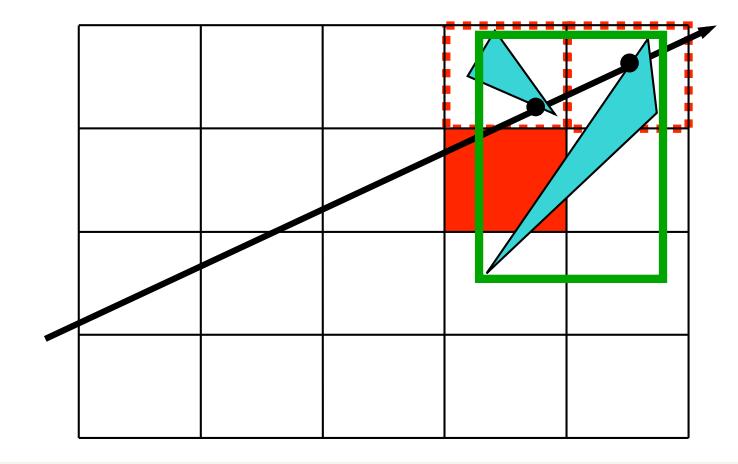

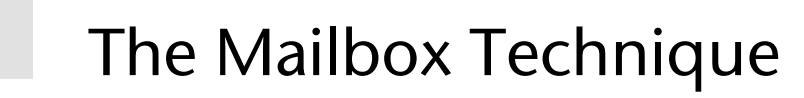

**W** 

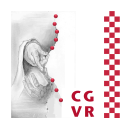

- Solution: assign a mailbox with each object (e.g., just an integer instance variable), and generate a unique ray ID for each new ray
	- For the ray ID: just increment a counter in the constructor of the ray class
- After each intersection test with an object, store the *ray ID* in the object's *mailbox*
- § Before an intersection test, compare the ray ID with the ID stored in the object's mailbox:
	- $\blacktriangleright$  Both IDs are equal  $\rightarrow$  the intersection point can be read out from the mailbox;
	- $\blacksquare$  IDs are not equal  $\rightarrow$  perform new ray-object intersection test, and save the result in the mailbox (together with the ray ID)

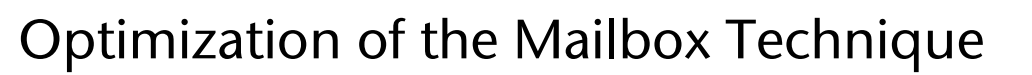

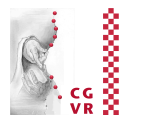

- $\blacksquare$  Problems with the naive method:
	- Writing the mailbox invalidates the cache
	- You cannot test several rays in parallel
- § Solution: store mailboxes seperately from geometry
	- § Maintain a small hash-table with each ray that stores object IDs
		- Works, because only few objects are hit by a ray
		- So, the hashtable can reside mostly in level 1 cache
	- **A simple hash function is sufficient**
	- Now, checking several rays in parallel is trivial
- Remark: this is another example of the old question, whether one should implement it using an

*"Array of Structs"* (AoS) or a "*Struct of Arrays*" (SoA)

**Bremen** 

U

<sup>?</sup> 

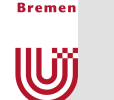

### Traversal of a 3D Grid

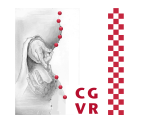

- Simple idea: utilize 2 synchonized DDA's  $\rightarrow$  3D-DDA
	- § Just like in 2D, there is a "driving axis"
	- In 3D, there are now two "passive axes"

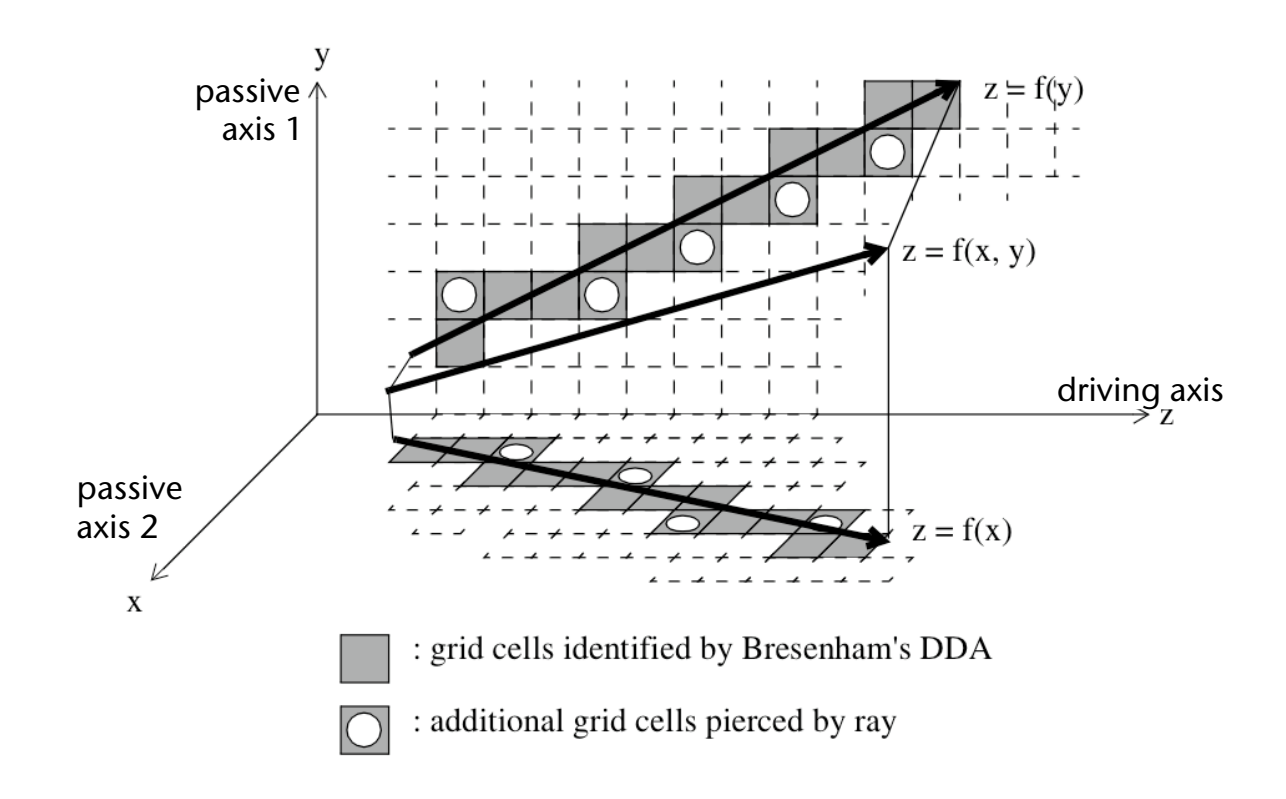

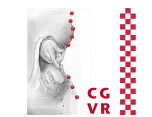

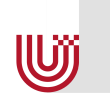

#### Better Grid Traversal Algorithm

- **Intersect ray with Bbox** of the whole scene
	- § Warning: the ray's origin can be inside the Bbox!
- Determine first cell
- "Jump" with line parameter *t* from one grid plane to the next

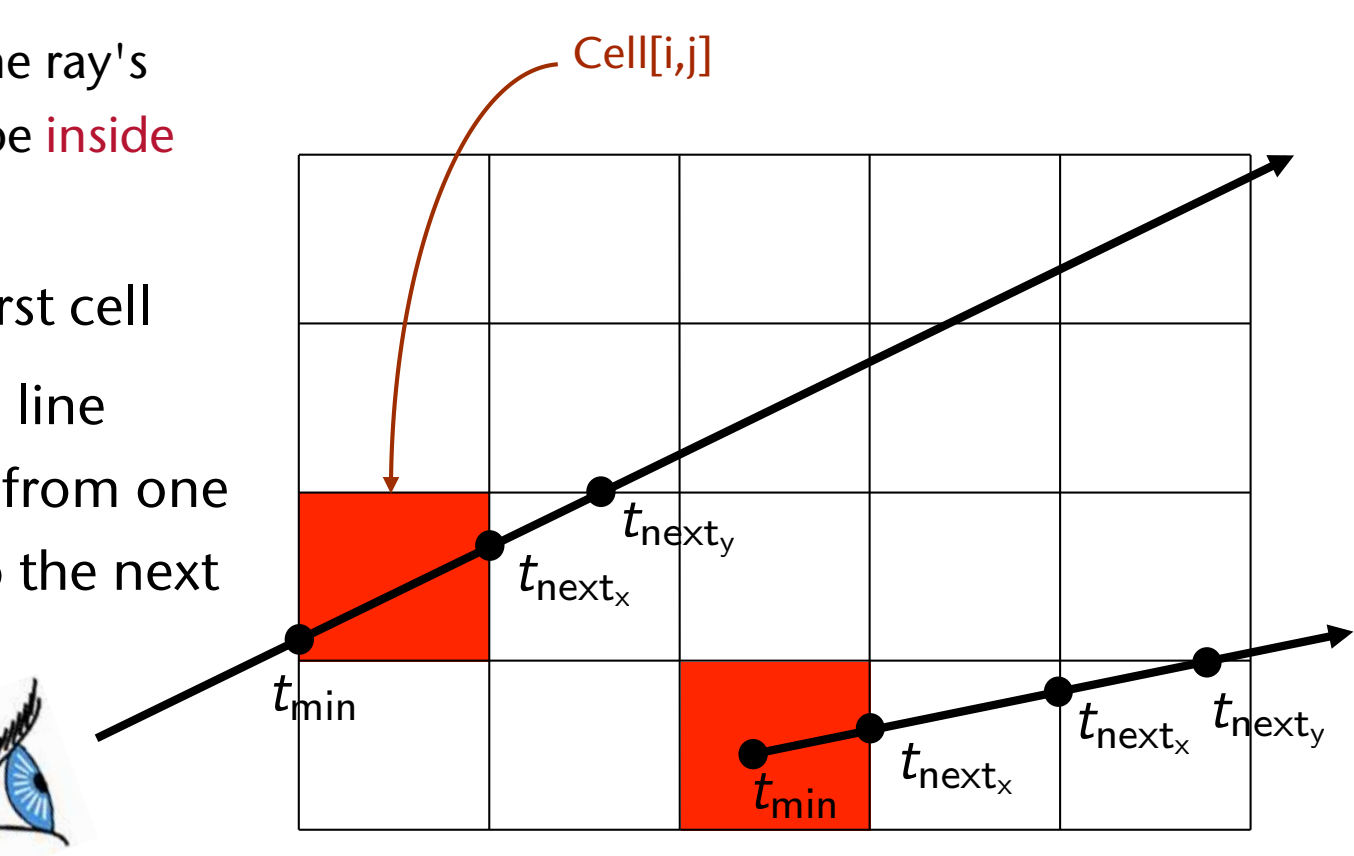

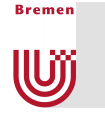

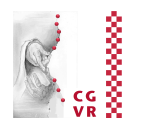

- Is there a pattern in the cell transitions?
- Yes, all horizontal and all vertical transitions have the same distance (among themselves)

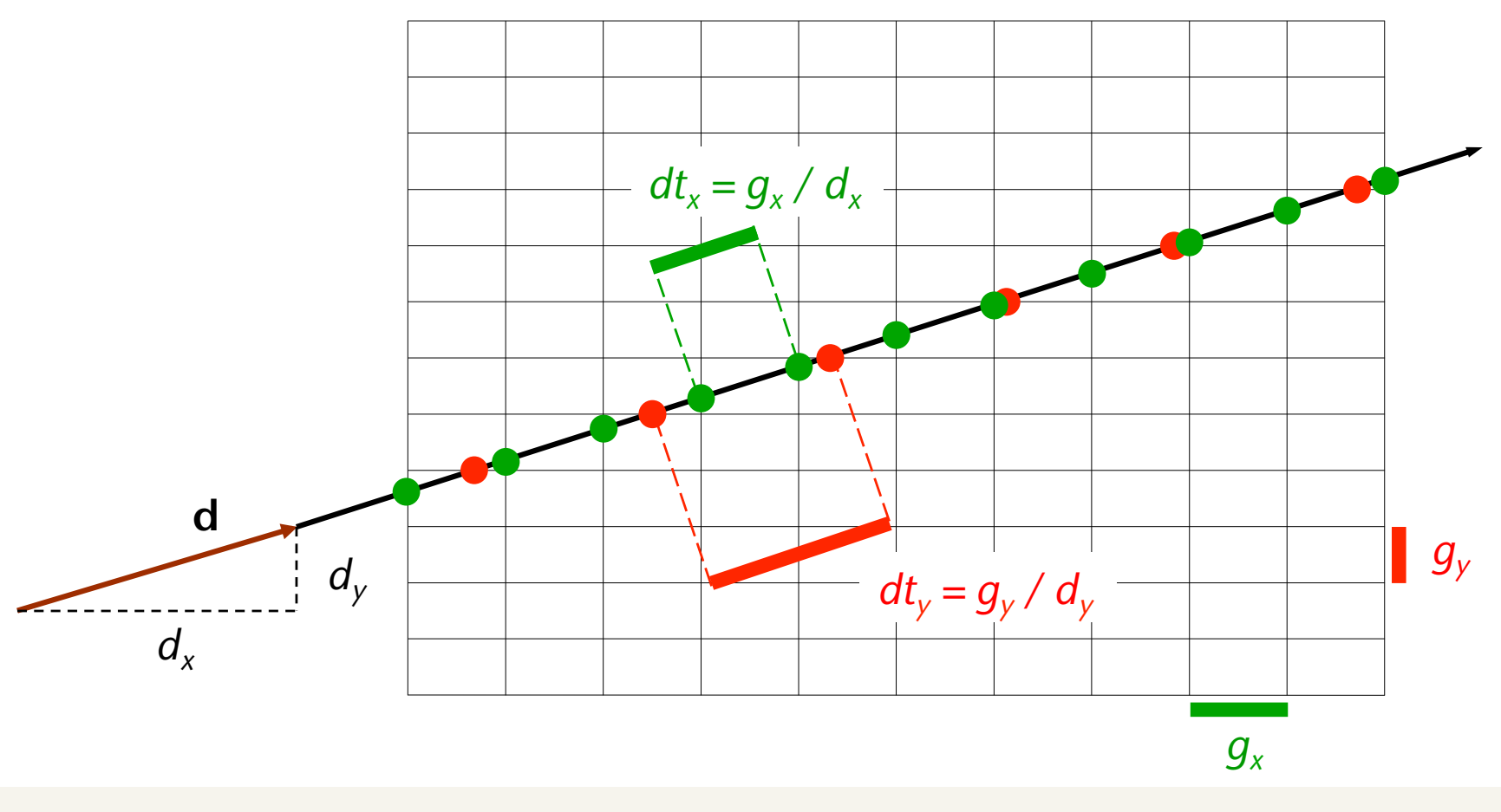

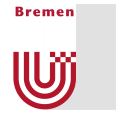

### The Algorithm

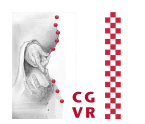

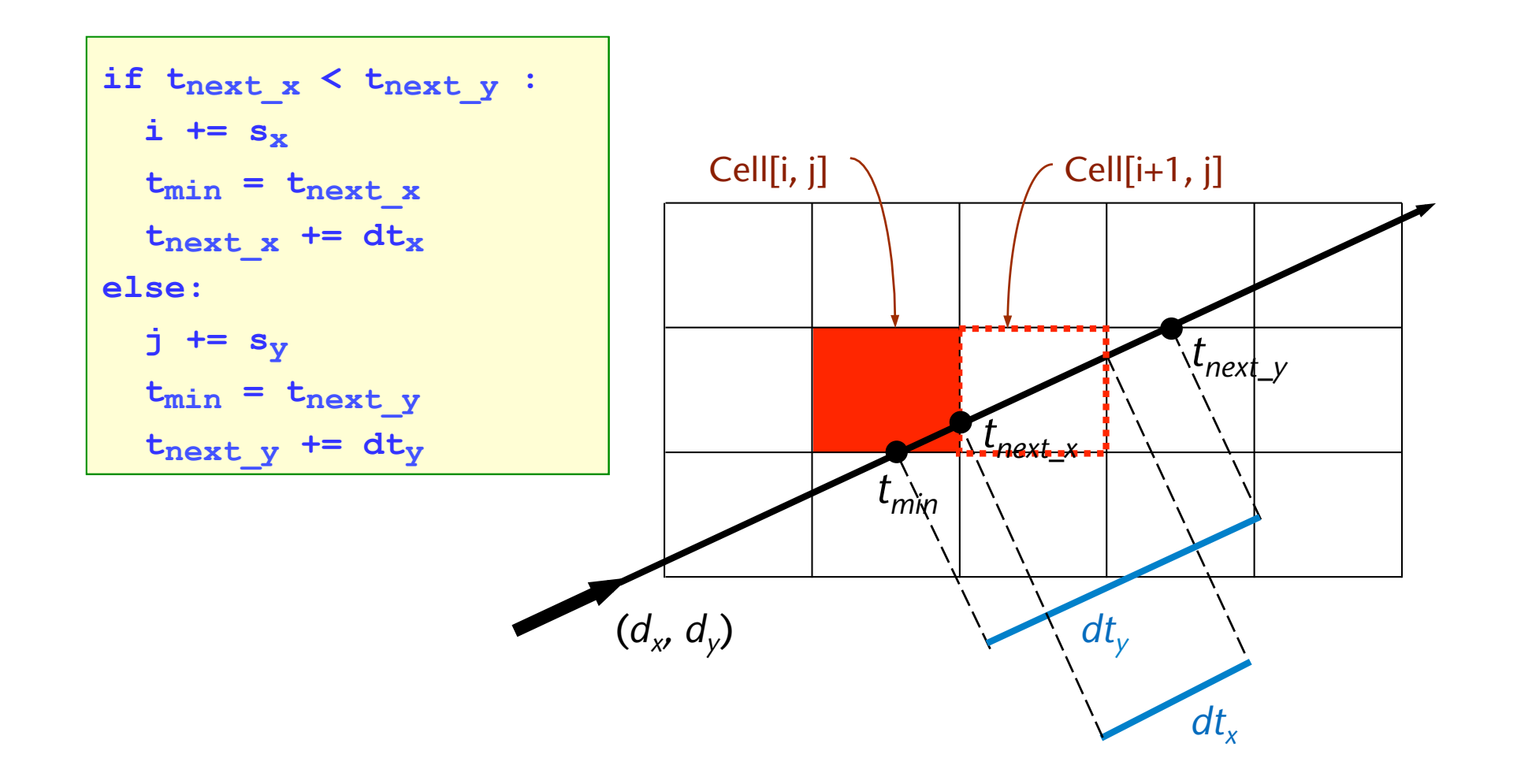

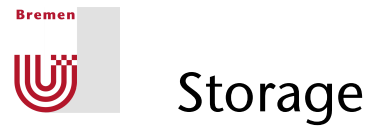

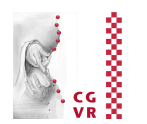

**• Lots of empty cells**  $\rightarrow$  **represent grid by hash table** 

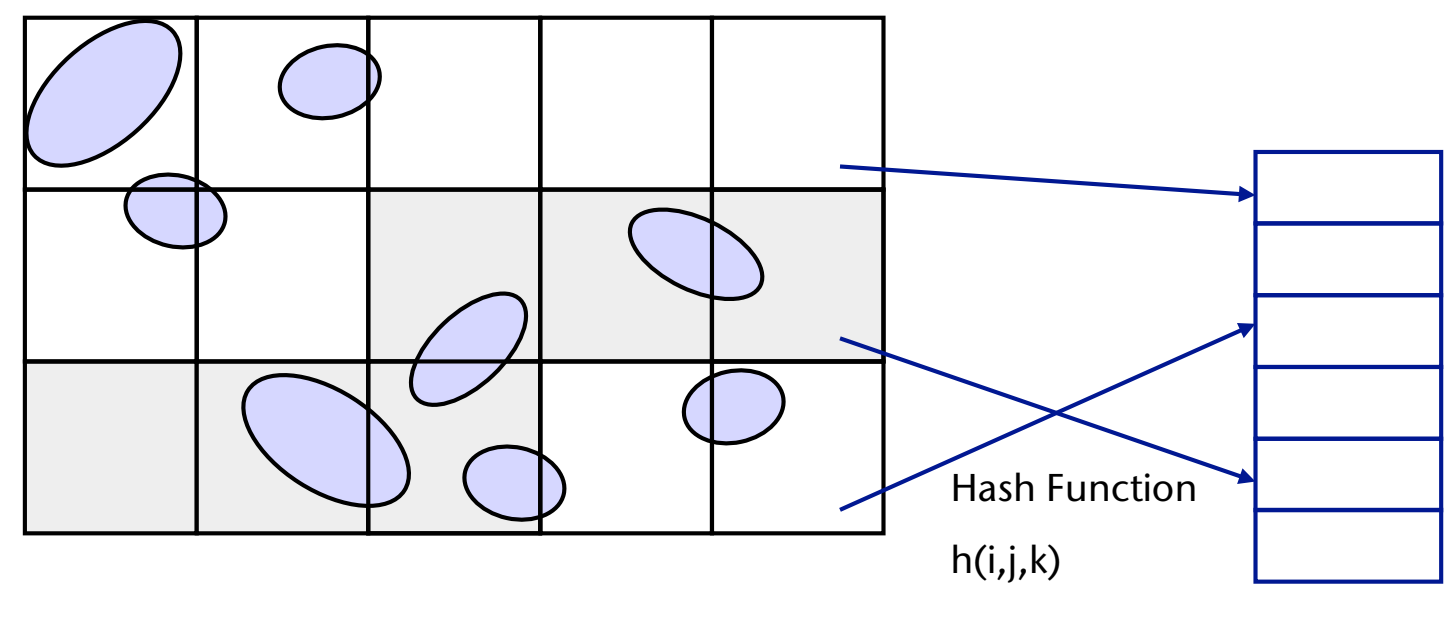

Hash-Table